## Cheatography

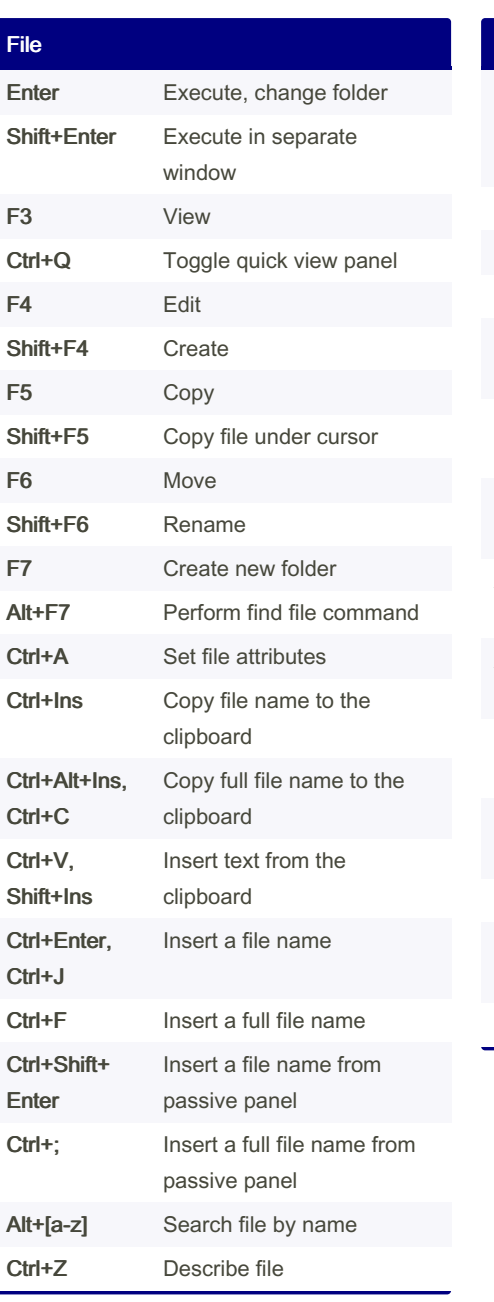

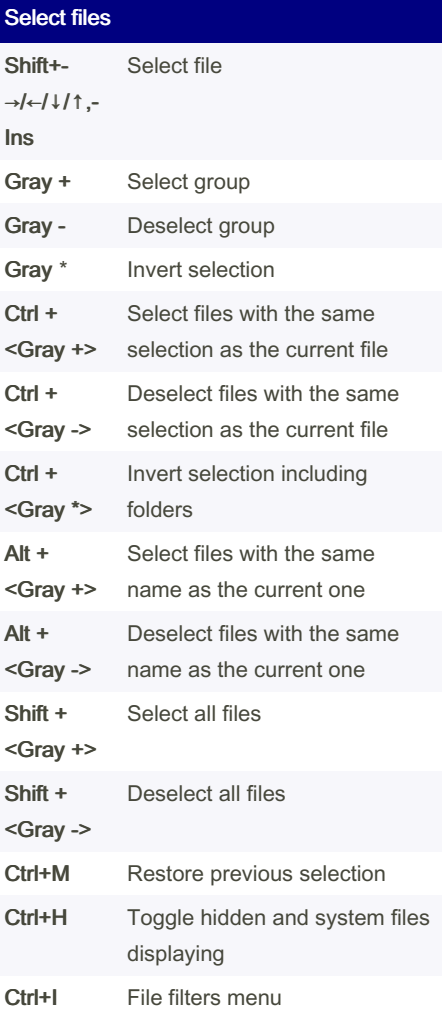

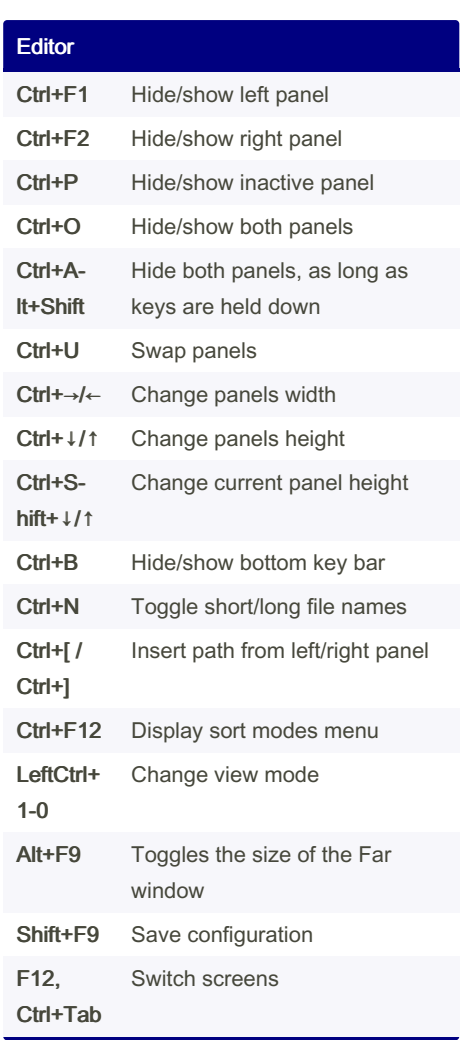

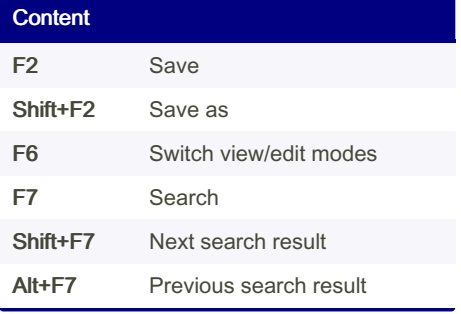

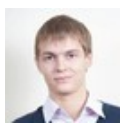

By Aleksei Zaitsev (alexzaitzev)

Published 15th May, 2015. Last updated 3rd September, 2018. Page 1 of 2.

Sponsored by CrosswordCheats.com Learn to solve cryptic crosswords! <http://crosswordcheats.com>

[cheatography.com/alexzaitzev/](http://www.cheatography.com/alexzaitzev/) [www.alexzaitzev.pro](http://www.alexzaitzev.pro)

## Far 3 Keyboard Shortcuts

by Aleksei Zaitsev [\(alexzaitzev\)](http://www.cheatography.com/alexzaitzev/) via [cheatography.com/21438/cs/4128/](http://www.cheatography.com/alexzaitzev/cheat-sheets/far-3)

## Far 3 Keyboard Shortcuts by Aleksei Zaitsev [\(alexzaitzev\)](http://www.cheatography.com/alexzaitzev/) via [cheatography.com/21438/cs/4128/](http://www.cheatography.com/alexzaitzev/cheat-sheets/far-3)

## Cheatography

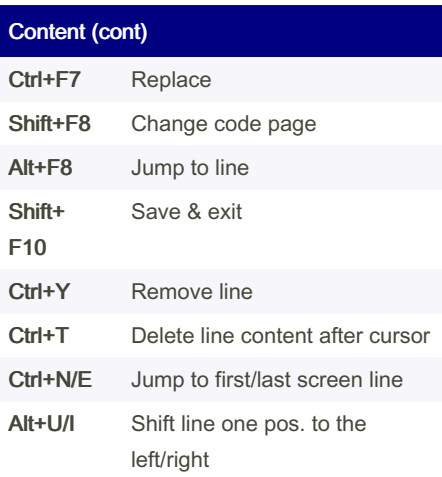

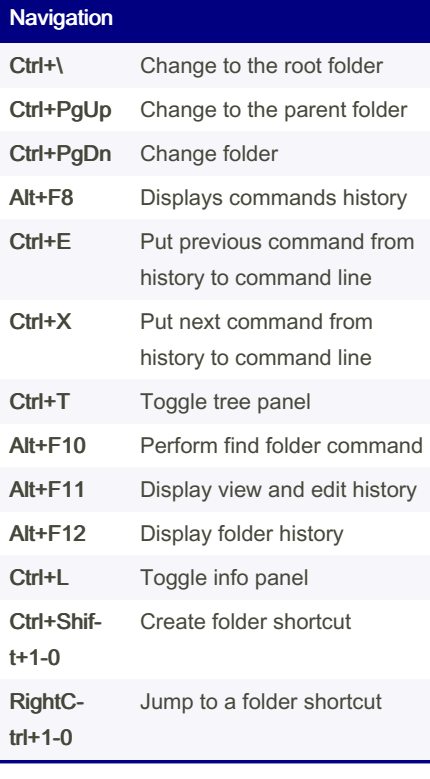

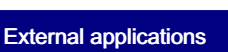

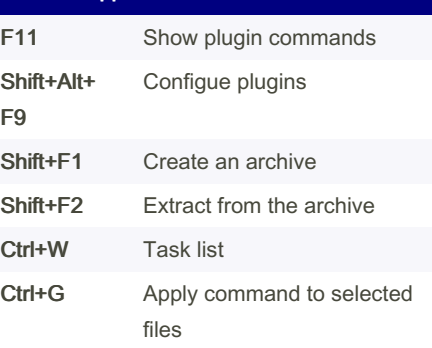

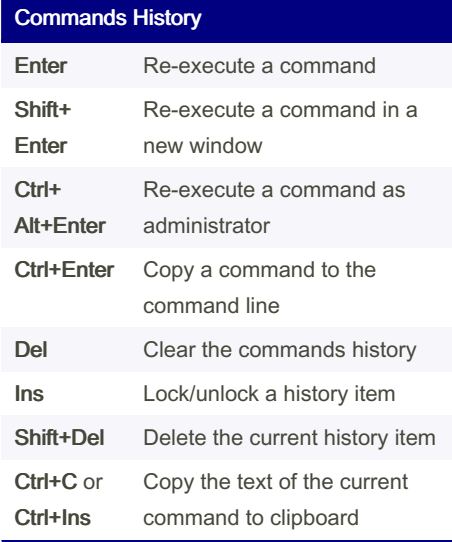

By Aleksei Zaitsev (alexzaitzev)

Published 15th May, 2015. Last updated 3rd September, 2018. Page 2 of 2.

Sponsored by CrosswordCheats.com Learn to solve cryptic crosswords! <http://crosswordcheats.com>

[cheatography.com/alexzaitzev/](http://www.cheatography.com/alexzaitzev/) [www.alexzaitzev.pro](http://www.alexzaitzev.pro)